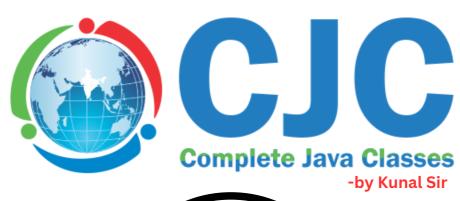

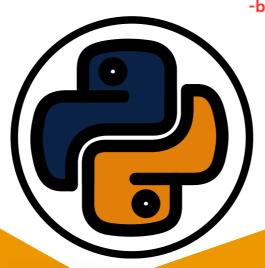

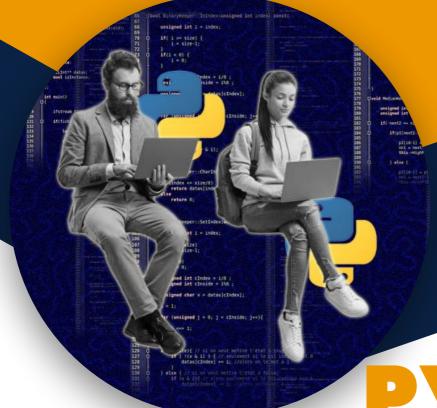

PYTHON SYLLABUS

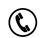

+918888022204/7484839012

Complete Java Classes,

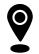

1st Floor, Above Rupam Sweets/Priyanka Collections Building, Vikas Mitra Mandal Chowk Road, Karve

Nagar, Pune, Maharashtra 411052

### 1] An Introduction to Python

What is Python and history of Python?

Features of Python.

Installation and Working with Python.

Understanding Python variables.

Python basic Operators.

Python Identifiers, Keywords and Indentation.

Understanding python blocks.

Command line arguments.

Getting User Input.

Python Data Types.

What are variables?

Python Core objects and Functions.

# 2] Program Flow Control:-

Conditional blocks using if, else and else if.

For loops in python.

For loop using ranges, string, list and dictionaries.

Use of while loops in python.

Loop manipulation using pass, continue, break and else.

Programming using Python conditional and loops block.

### 3] Logic Building:-

**Condition Based** 

Problems. -Looping

Related Problems.

**Numeric Logical** 

**Problems. - String Logical** 

**Problems.** -Sorting

Problems.

Design Patterns.

# 4] List, Ranges, Dictionaries, Tuples and Sets in Python:-

Introduction.

Lists in Python

**Understanding Iterators Generators, Comprehensions** 

and Lambda Expressions Generators and Yield

**Next and Ranges** 

**Understanding and using Ranges** 

**Python Dictionaries** 

Dictionary manipulation

Ordered Sets with tuples

Sets

**Python Sets Examples** 

Performance Assessment - 1

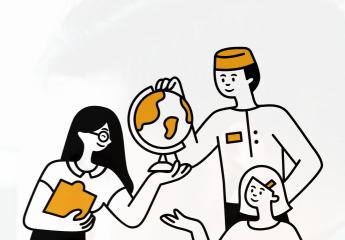

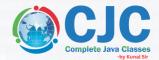

# 5] Object Oriented Programming in Python:-

**OOPS** Concepts.

Concept of class, object and instances.

Constructor, class attributes and destructors.

Accessing attributes,

**Built-In Class Attributes.** 

**Inheritance** 

Polymorphism (overriding and overloading).

**Achieving Abstraction** 

**Encapsulation** 

Mini Project-1

Performance Assessment - 2

# 6] Exception Handling in Python:-

**Exceptions Handling Introduction.** 

Avoiding code break using exception handling.

Handling various exceptions using try....except...else.

Try-finally clause.

Try-except-finally with return keyword.

Argument of an Exception and create self-exception

**Exception Classes Hierarchy** 

Raising an exceptions

Custom (User-Defined) Exceptions.

# 7] File Input and Output in Python:-

Reading and writing text files.

Reading config files in python.

Writing log files in python.

Understanding built-in functions.

Writing Binary Files Manually.

Using Pickle to Write Binary Files.

Manipulating file pointer using seek

# 8] Decorators, Iterators and Comprehensions

**Iterables** 

Generators

Yielding from the generators

**Inner Functions** 

**Decorators** 

Comprehensions - List, Set & Dict.

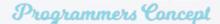

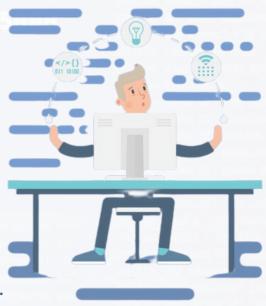

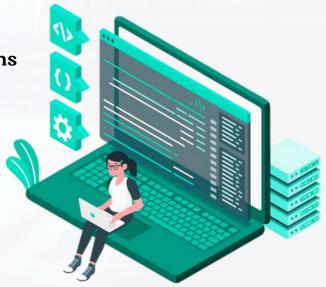

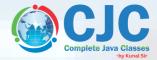

### 9] Multithreading in Python Programs:-

What is multithreading?

Single v/s Multithreaded Apps

Starting a New Thread.

Forking threads.

The Threading Module.

Class level & Object level Locks

Synchronizing Threads.

Performance Assessment - 3

### 10] Structured Query Language:-

**MYSOL Introduction** 

**Data Types** 

DDL, DML, TCL

**Constraints** 

**DISTINCT Clause** 

**WHERE Clause** 

Pattern identification using wildcard operators

MYSQL Conditions (AND, OR, BOOLEAN, LIKE, IN)

MYSQL Functions (MIN, MAX, AVG, SUM, COUNT)

**ORDER BY Clause** 

**GROUP BY Clause** 

Relationships in SQL

Joins in SQL.

Mini Project - 2

### 11] Python DatabaseConnectivity (PDBC)

SQL Database connection using python.

Install the MySQL dB and other Packages

DML and DDL Operations with Databases.

Performing Transactions.

Handling Database Errors.

Disconnecting Database.

CRUD Operation Project using PDBC.

Mini Project - 3

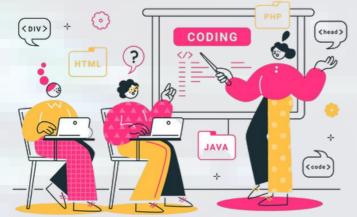

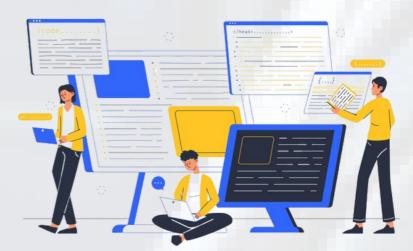

# 12] SQLAlchemy - Object Relational Mapper

**ORM** Introduction.

SQLAlchemy Overview.

SQLAlchemy over PDBC.

Advantages of SQLAlchemy.

**Classical Way of Mapping** 

**Declarative Way of Mapping** 

DML and DDL Operations with Database.

Queries in SQLAlchemy.

Applying Filters.

Mini Project - 4

Performance Assessment - 4

### 13) HTML 5:-

Introduction

**Basic Formatting Tags** 

**Grouping Using Div Span** 

Lists

**Images** 

Hyperlink

**Table** 

**Iframe** 

**Form** 

**Headers** 

Miscellaneous

### 14) CSS2:-

Introduction

**Syntax** 

**Selectors** 

**Color Background Cursor Text Fonts** 

**Lists Tables** 

**Box Model** 

Display

**Positioning Floats** 

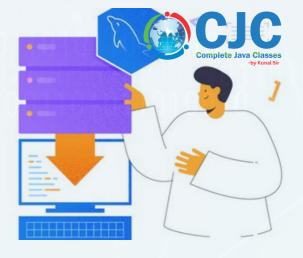

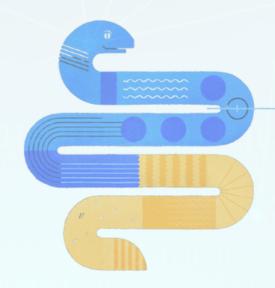

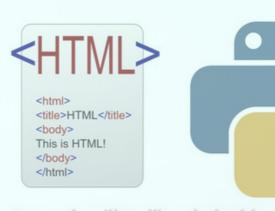

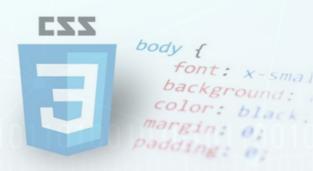

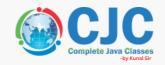

# 15) Java Script:-

Introduction

JS in HTML

HTML DOM (Document Object Model)

JS Console.

JS Debugging JS var & Arrays

JS Objects & Functions

JS dialog boxes

**JS JSON** 

**HTML Attributes** 

### 16) Advance JavaScript:-

**Internal Working if JS** 

Scope Chain & Lexical Scoping in JavaScript

Function & Variable Hoisting in JavaScript

JS Object Constructors

JS Object Prototypes

JS Object Accessors

JS Data Types

Closure in JavaScript

localStorage and sessionStorage in JS

Synchronous v/s Asynchronous Programming

**Event Loop in JS** 

Mini Project - 5

Performance Assessment - 5

# 17) Django Framework:-

Basic of Django Framework & its uses.

Installation and setting up Django.

Django with PyCharm CE.

Virtual Environments.

Templates in Django & Template

Inheritance Context in Django

Static Files in Django.

Syntax and URL.

Routing in Django.

Request/Response Architecture in Django.

Relationships in Models

Handling various Databases in Django

Django-ORM

Queries of Django-ORM

Function-based Views.

Class-based Views.

Forms - HTML, Model & Django Forms.

**Crispy Forms** 

**Django Signals** 

Middlewares in Django

**CRUD Operations using Model Forms** 

Mini Project - 6

Form Validation Custom user models.

Cookies & Session in Django.

**User Authentication** 

(Login, Logout, SignUp)

Mini Project - 7

Performance Assessment - 6

#### 18] React JS:-

**React JS Introduction** 

Advantages of scripting languages

Features, Advantages & Limitations

of React JS

**Setting up Environment** 

Module Import - Export

ES6/ES7/ES8 JSX in Depth

Babel and webpack in React JS

Components in React JS

Props in React JS

Fragments in React

State in React JS

**React Events** 

**Extracting Components** 

**React Conditional Rendering** 

**React SAAS** 

Mounting, Updating & Unmounting

**React Component API** 

Hooks in React JS

**HOC in React JS** 

Context in React JS

Form in React JS

**React Router** 

Mini Project - 8

Performance Assessment - 7

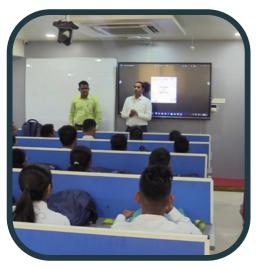

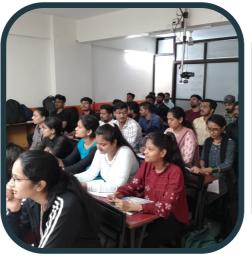

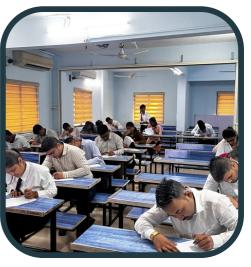

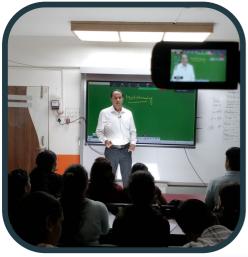

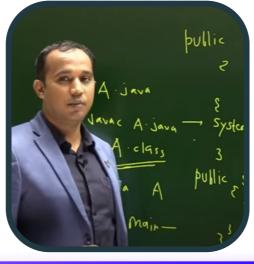

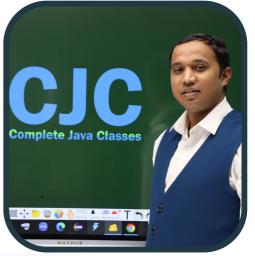

Online & Offline Both Classes
Get Placed In Top IT- Companies
Become a Pro Working Professional
100 % Job Placement Assurance

**DATA SCIENCE** 

AWS CLOUD

**TESTING** 

C & CPP

**PYTHON** 

**POWER-BI** 

**ANGULAR** 

**DEVOPS** 

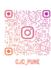

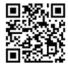